# Wylas File Adapter

24-MAR-2019

## Overview

Not all clubs or schools use a dedicated meet manager. Some have a more informal approach that just warrants consuming events from text files, and writing results to text files. This is typically managed by creating Excel files containing the events and athletes

To support this mode of operation we have provided the Wylas File Adapter which consumes comma separated values (CSV) files which can be readily output from Excel and which generates CSV files for the results of each race.

There are example files in the meets folder in the installation folder of the Recorder.

### Setup

Set up just requires selecting the Wylas File Adapter and setting "data.path" to wherever you store the CSV files holding your meet data. NB it will pick up the DQ reasons from the "dqCodes.fileName" file in the "data.path" folder.

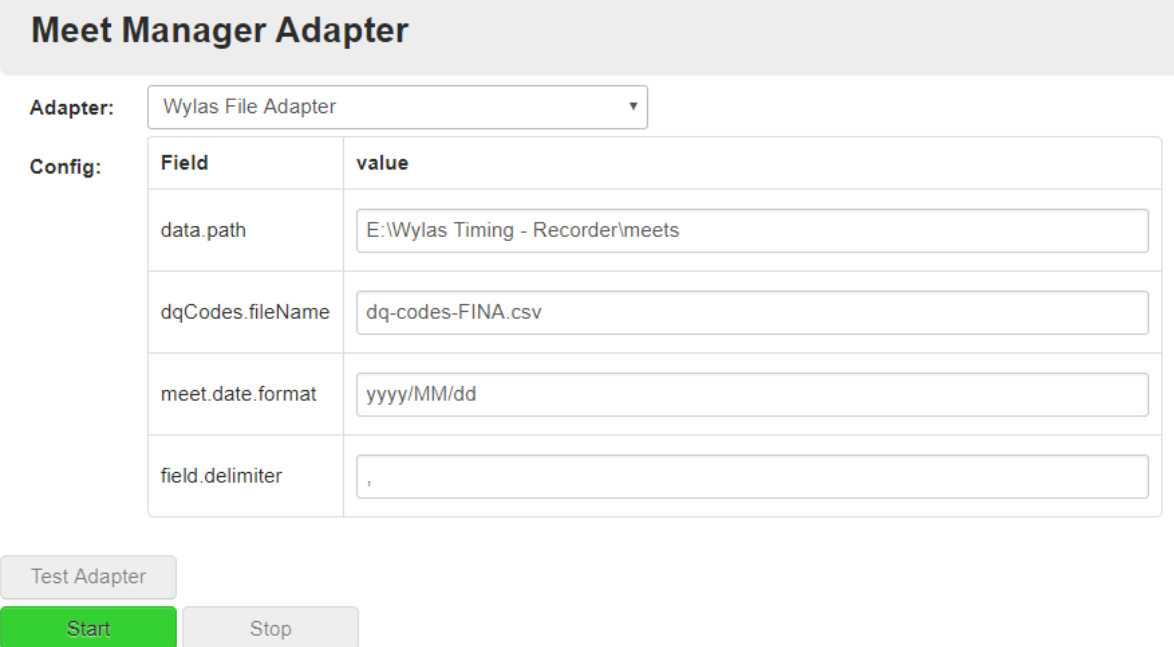

## File Formats

There are 4 types of files:

- meets.csv
- races.csv (meet-<meetNr>-races.csv)
- entries.csv (meet-<meetNr>-entries.csv)
- results.csv (meet-<meetNr>-results-race-<raceNr>-<date>-<time>.csv)

#### meets.csv

Contains all the meets that can be loaded. Each line represents a meet.

The columns are:

- meetNr
- Description
- startDate
- endDate
- nrLanes
- course (LongCourse, ShortCourse or Yards)

#### races.csv

Contains all the races for a meet. Each line represents one race.

The columns are:

- raceNr
- eventNr
- eventAlpha (Single character in case you need differentiate further between events)
- round (Prelim, Semi, Final)
- heatNr
- description
- Gender (Male, Female, Either)
- lowAge
- highAge
- distance
- stroke (Butterfly, Backstroke, Breaststroke, Freestyle, Medley)
- relay (TRUE, FALSE)
- availableNrLanes (Nr of lanes that may be used for this race).

#### entries.csv

Contains the entries for every race of the meet. Each line represents one entry.

The columns are:

- raceNr
- laneNr
- CompetitorId
- CompetitirName
- CompetitorClub
- CompetitorClubAbbreviation

#### results.csv

Contains the results for a single race

Each line represents the result for one athlete.

The columns are:

- raceNr
- laneNr
- FirstName
- LastName
- Club
- ClubAbbreviation
- TimeInMillis
- heatPosition
- Status (whether disqualified or not).